# **QGIS Application - Bug report #16965 Projection configuration not properly migrated between QGIS 2.18x and 3.x**

*2017-08-03 12:42 PM - Andreas Neumann*

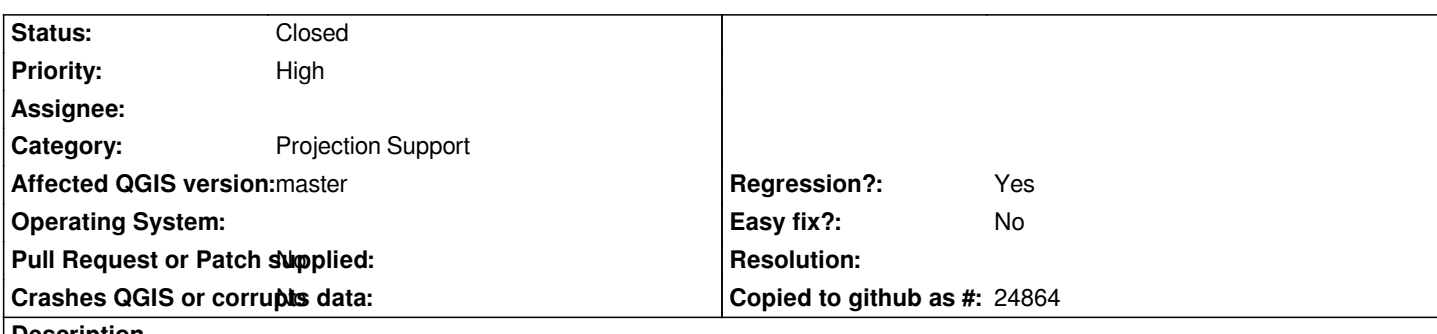

**Description**

*If one creates a project in 2.18.x that have a projection assigned (e.g. EPSG:2056) by loading a layer that has an assigned EPSG information, and one loads the same project, the project loads with "no projection" - and a result symbology rules with scale, etc. can't be properly evaluated.*

*Sample project with empty memory table attached.*

#### **Associated revisions**

### **Revision b808c564 - 2017-08-06 09:41 PM - Nyall Dawson**

*When upgrading 2.x projects to 3.0, default to enabling a valid project projection instead of defaulting to no CRS*

*Fixes #16965*

#### **History**

#### **#1 - 2017-08-06 11:07 PM - Nyall Dawson**

*- % Done changed from 0 to 100*

*- Status changed from Open to Closed*

*Applied in changeset commit:qgis|b808c5647ac4f60d300dd2ee09beca5ea0430bbe.*

## **Files**

*test\_memory\_layer\_proj.qgs 10.2 KB 2017-08-03 Andreas Neumann*